### CSCI315 – Operating Systems Design Department of Computer Science Bucknell University

#### **Demand Paging and Page Replacement - 1**

#### **Ch 10.2-10.4**

*This set of notes is based on notes from the textbook authors, as well as L. Felipe Perrone, Joshua Stough, and other instructors. Xiannong Meng, Fall 2021.*

## Performance of Demand Paging

- **Page Fault Rate:**  $0 \le p \le 1.0$ 
	- $-$  if  $p = 0$  no page faults.
	- $-$  if  $p = 1$ , every reference is a fault.
- **Effective Access Time (EAT): EAT = [(1 –** *p***) (memory access)] + [***p* **(page fault overhead)]**

where:

**page fault overhead = [swap page out ] + [swap page in] + [restart overhead]**

### Demand Paging Example

- Memory access time = 200 nanoseconds
- Average page-fault service time = 8 milliseconds
- EAT =  $(1-p) \times 200 + p$  (8 milliseconds)
	- $= (1-p) \times 200 + p \times 8,000,000$
	- $= 200 + p \times 7,999,800$
- If one access out of 1,000 causes a page fault ( $p = 0.001$ ), then EAT = 8.2 microseconds.

This is a slowdown by a factor of 40!! (in comparison to 200 ns memory time)

- If want performance degradation < 10 percent
	- $-$  220 > 200 + 7,999,800 x p 20 > 7,999,800 x p
	- $-p < .0000025$
	- < one page fault in every 400,000 memory accesses

### Improve Performance

- Swap space I/O faster than file system I/O even if on the same device
	- Swap allocated in larger chunks, less management needed than file system
- Copy entire process image to swap space at process load time
	- Then page in and out of swap space
	- Used in older BSD Unix
- Demand page in from program binary on disk, but discard rather than paging out when freeing frame
	- Used in Solaris and current BSD
	- Still need to write to swap space
		- Pages not associated with a file (like stack and heap) **anonymous memory**
		- Pages modified in memory but not yet written back to the file system
- Mobile systems
	- Typically don't support swapping
	- Instead, demand page from file system and reclaim read-only pages (such as code)

# Copy-on-Write

- **Copy-on-Write** (COW) allows both parent and child processes to initially *share* the same pages in memory
	- If either process modifies a shared page, only then is the page copied
- COW allows more efficient process creation as only modified pages are copied
- In general, free pages are allocated from a **pool** of **zero-fill-on-demand** pages
	- Pool should always have free frames for fast demand page execution
		- Don't want to have to free a frame as well as other processing on page fault
	- Why zero-out a page before allocating it?
- vfork() variation on fork() system call has parent suspend and child using copy-on-write address space of parent
	- Designed to have child call exec()
	- Very efficient

### The Need To Replace A Page

- When a page is referenced by a process, it is possible that the needed page is not in memory, resulting in a page fault.
- The missing page needs to be brought into the memory.
- What if there is no free memory frame for the needed page?
- We need to remove an existing page to make space for the new page!

### Basic Page Replacement

1. Find the location of the desired page on disk.

2. Find a free frame:

- If there is a free frame, use it.
- If there is no free frame, use a page replacement algorithm to select a *victim* frame.
- 3. Read the desired page into the (newly) free frame. Update the page and frame tables.

4. Restart the process.

### Page Replacement

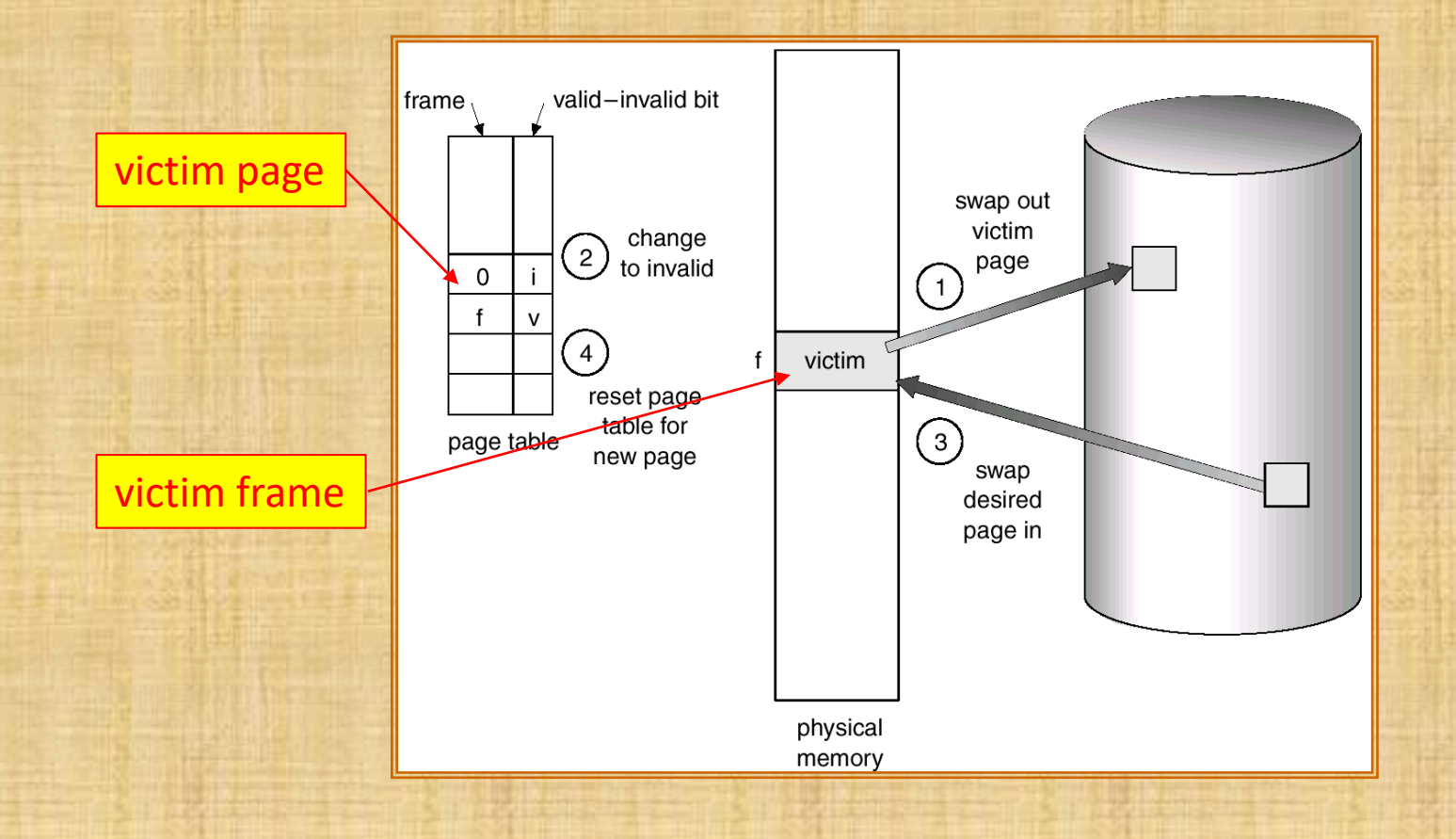

### Page Replacement Algorithms

- **Goal:** Produce a low page-fault rate.
- Evaluate algorithm by running it on a particular string of memory references (*reference string*) and computing the number of page faults on that string.
- The reference string is produced by tracing a real program or by some stochastic model. We look at every address produced and strip off the page offset, leaving only the page number. For instance:

**1, 2, 3, 4, 1, 2, 5, 1, 2, 3, 4, 5**

### Graph of Page Faults vs The Number of Frames

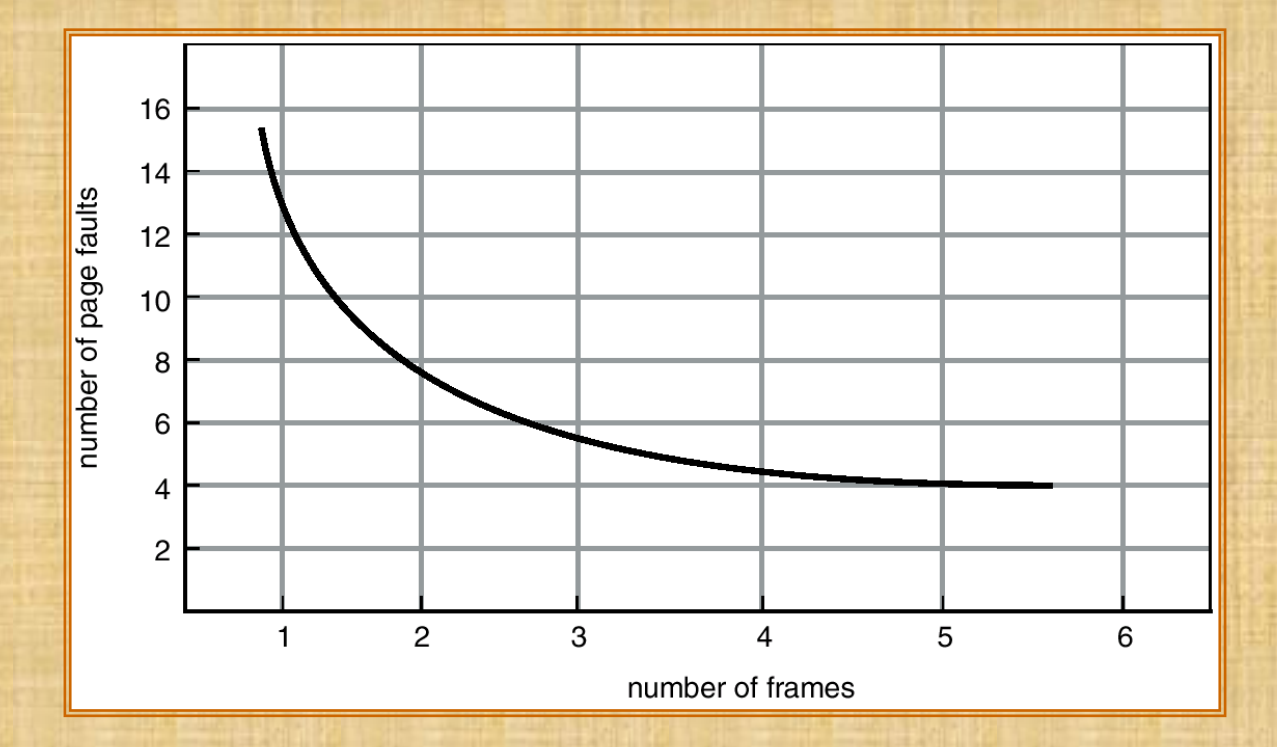

### FIFO Page Replacement

- Reference string: 1, 2, 3, 4, 1, 2, 5, 1, 2, 3, 4, 5.
- 3 frames

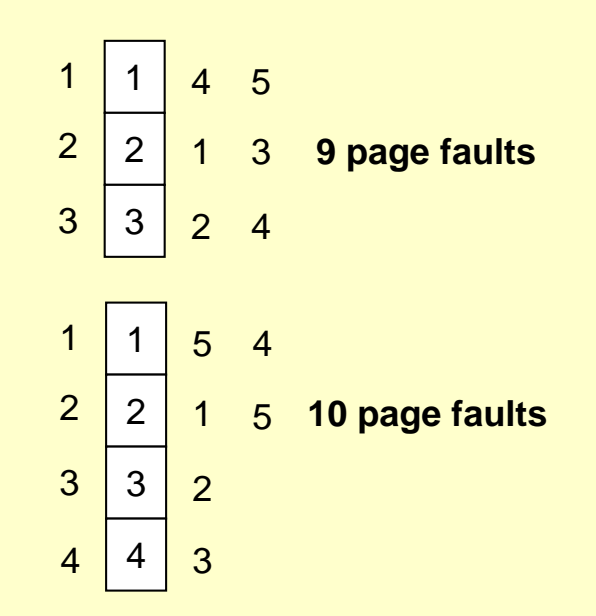

• 4 frames

• FIFO Replacement **Belady's Anomaly:** more frames, *more* page faults, in this case.

# FIFO (Belady's Anomaly)

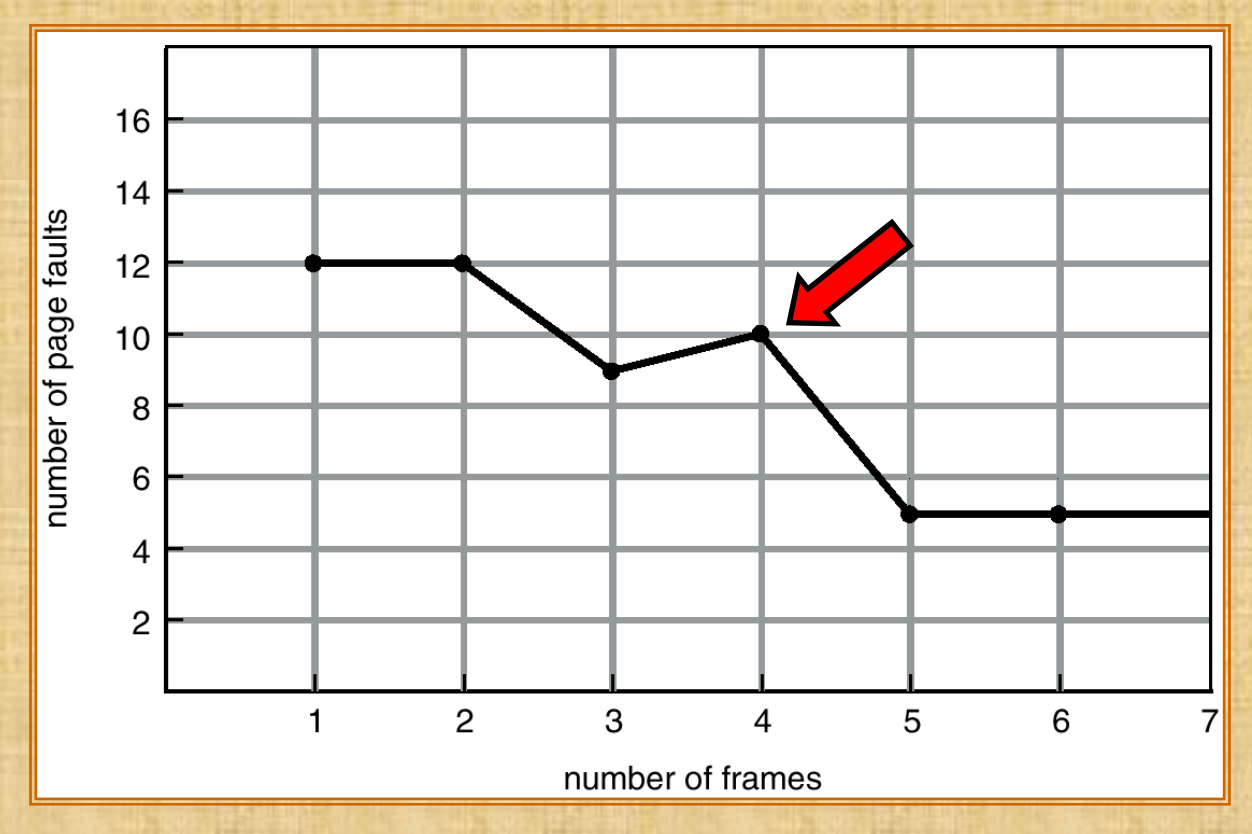

Belady's Anomaly is unbounded: (it can occur at any range) [https://en.wikipedia.org/wiki/B%C3%A9l%C3%A1dy%27s\\_anomaly](https://en.wikipedia.org/wiki/B%C3%A9l%C3%A1dy%27s_anomaly)

# Optimal Algorithm

- Replace the page that will not be used for the **longest** period of time in the future.
- 4 frames example: **1, 2, 3, 4, 1, 2, 5, 1, 2, 3, 4, 5**

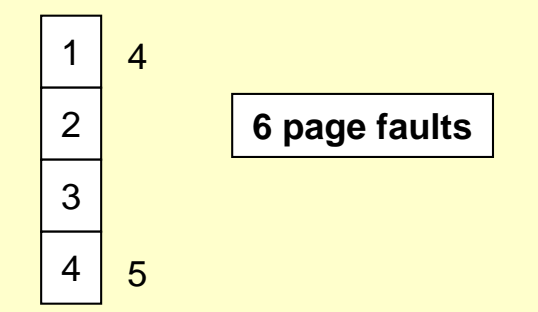

- Used for measuring how well your algorithm performs.
- How can you know what the future references will be?

### Another FIFO Page Replacement Example

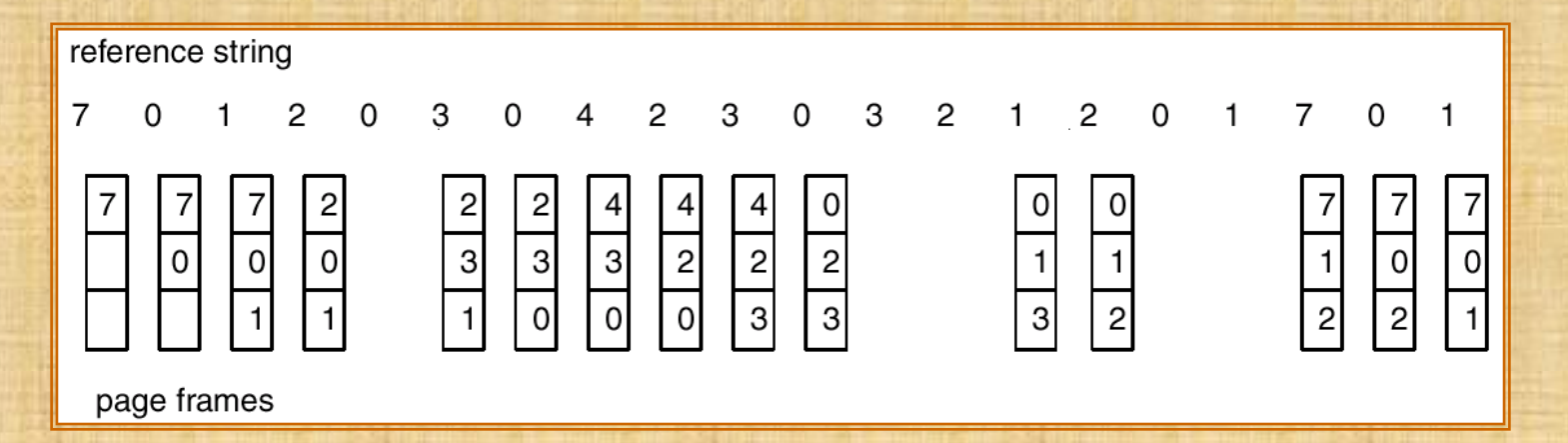

#### FIFO: 15 page faults

### Optimal Page Replacement

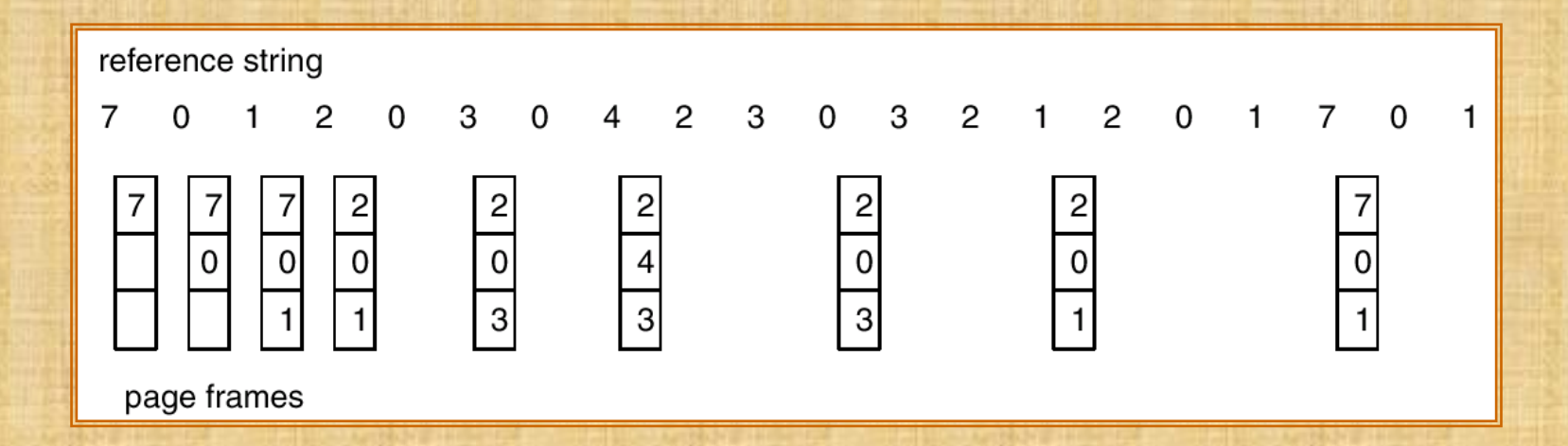

#### **Optimal**: 9 page faults with the same reference string

## Optimal not Practical!

- Optimal page replace algorithm works great, except it is not practical!
	- Compare to optimal CPU scheduling algorithm (Shortest-Remaining-Time-First)
- We will try to approximate the optimal algorithm
	- In CPU scheduling, we try to predict the next CPU burst length and use it to approximate the SJF
- In page replacement, we use **LRU** (Least Recently Used) to approximate the optimal algorithm

### LRU Algorithm

• Reference string: **1, 2, 3, 4, 1, 2, 5, 1, 2, 3, 4, 5**

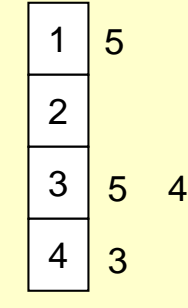

**Optimal**: 6 page faults **LRU**: 8 page faults

- It works great!
- But, how do we implement the LRU algorithm? (more later.)